# Introduction à Python

<span id="page-0-0"></span>V. Monbet (document fortement inspiré du livre de R. Cordeau et des supports de cours de J.-P. Becirspahic)

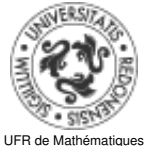

Université de Rennes 1

3 septembre 2018

# <span id="page-1-0"></span>**Outline**

1 [Introduction](#page-1-0)

[La calculatrice Python ; programmation en ligne](#page-13-0)

3 [Le contrôle du flux d'instructions](#page-39-0)

<span id="page-2-0"></span>**Organisation** 

- Cet enseignement est organisé sur 12 semaines et 4 blocs.
- Chaque bloc comporte un cours (mardi 8h-10h), un TD et un TP.
- $\bullet$  Evaluation : des défits (CC) + un examen terminal (T). Calcul de la note : Max((T+CC)/2,T)

Références

- Livres : Cordeau, Swinnen
- Banque d'exercices :

```
https://python.developpez.com/cours/apprendre-python-3/?page=
exercices-corriges
```
Pour travailler à la fac et/ou à la maison

- Supports de cours et sujets de TD et TP sur Moodle
- **•** Interpréteurs Python Spyder (sous ananconda) ou Thonny (facile à installer et léger)
- <span id="page-3-0"></span>Il existe un très grand nombre de langages de programmation, chacun avec ses avantages et ses inconvénients. Il faut bien en choisir un.
- Éléments d'histoire
	- 1991 : Guido van Rossum publie Python au CWI (Pays-Bas)
	- 1996 : sortie de Numerical Python
	- Fin 2008 : sorties simultanées de Python 2.6 et de Python 3
- Principales caractéristiques de Python : Langage Open Source (importante communauté de développeurs), portable (sur linux, Mac OS, BeOS, NeXTStep, MS-DOS), dynamique, extensible, gratuit, qui permet (sans l'imposer) une approche modulaire et orientée objet de la programmation.

#### [Introduction](#page-4-0)

# <span id="page-4-0"></span>Principales caractéristiques de Python

#### **Travail interactif**

- Nombreux interpréteurs interactifs disponibles
- Importantes documentations en ligne
- Développement rapide et incrémentiel
- Tests et débogage faciles
- Analyse interactive de données

### **Langage interprété rapide**

- Interprétation du *bytecode* <sup>1</sup> compilé
- De nombreux modules sont disponibles à partir de bibliothèques optimisées écrites en C, C++ ou FORTRAN

### **Simplicité du langage**

- Syntaxe claire et cohérente
- Indentation significative
- Gestion automatique de la mémoire (garbage collecteur)
- Typage dynamique fort : pas de déclaration

<sup>1.</sup> Le bytecode est un code intermédiaire entre les instructions machines et le code source

#### <span id="page-5-0"></span>**L'activité essentielle d'un programmeur consiste à résoudre des problèmes.**

Considérons par exemple une suite de nombres fournis dans le désordre :

47, 19, 23, 15, 21, 36, 5, 12 . . .

Comment devons-nous nous y prendre pour obtenir d'un ordinateur qu'il les remette dans l'ordre ?

#### <span id="page-6-0"></span>**L'activité essentielle d'un programmeur consiste à résoudre des problèmes.**

Considérons par exemple une suite de nombres fournis dans le désordre :

47, 19, 23, 15, 21, 36, 5, 12 . . .

Comment devons-nous nous y prendre pour obtenir d'un ordinateur qu'il les remette dans l'ordre ?

Pour y arriver, le programmeur devra

- décortiquer tout ce qu'implique pour nous une telle opération de tri (au fait, existe-t-il une méthode unique pour cela, ou bien y en a-t-il plusieurs ?),

- en traduire toutes les étapes en une suite d'instructions simples

telles que par exemple : « comparer les deux premiers nombres, les échanger s'ils ne sont pas dans l'ordre souhaité, recommencer avec le deuxième et le troisième, etc., etc., ...».

<span id="page-7-0"></span>Le génie logiciel étudie les méthodes de construction des programmes. Plusieurs modèles sont envisageables, entre autres :

#### la méthodologie procédurale.

On emploie l'analyse descendante (division des problèmes) et remontante (réutilisation d'un maximum de sous algorithmes). On s'efforce ainsi de décomposer un problème complexe en sous-programmes plus simples. Ce modèle structure d'abord les actions.

#### la méthodologie objet.

On conçoit des fabriques (classes) qui servent à produire des composants (objets) qui contiennent des données (attributs) et des actions (méthodes). Les classes dérivent (héritage et polymorphisme) de classes de base dans une construction hiérarchique.

Python offre les deux techniques.

#### <span id="page-8-0"></span>**Définition**

Algorithme : ensemble des étapes permettant d'atteindre un but en répétant un nombre fini de fois un nombre fini d'instructions. Un algorithme se termine en un temps fini.

#### Définition

Programme : un programme est la traduction d'un algorithme en un langage compilable ou interprétable par un ordinateur.

Il est souvent écrit en plusieurs parties dont une qui pilote les autres : le programme principal.

[Introduction](#page-9-0)

# <span id="page-9-0"></span>**Compilation**

<span id="page-10-0"></span>Les commentaires Un programme source est destiné à l'être humain. Pour en faciliter la lecture, il doit être judicieusement commenté.

La signification de parties non triviales (et uniquement celles-là) doit être expliquée par un commentaire. Un commentaire commence par le caractère # et s'étend jusqu'à la fin de la ligne (voir blocs de gauche). On peut aussi utiliser les triples guillements (voir bloc de droite).

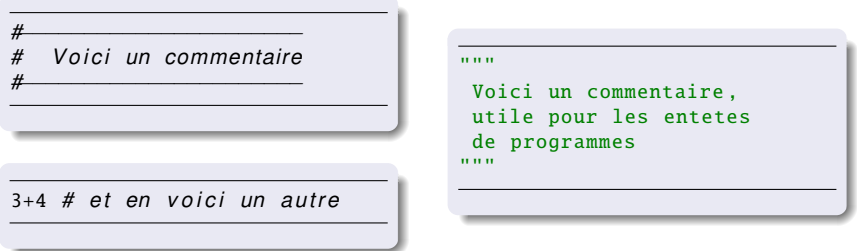

```
# Define sharks variable as a list of strings
sharks = ['hammerhead', 'great white', 'dogfish', 'frilled',
    'bullhead', 'requiem']
# For loop that iterates over sharks list
# and prints each string item
for shark in sharks:
  print(shark)
```
<span id="page-12-0"></span>Commenter le code ci-dessous

```
list =['while','loop','demo','with','break','and','continue']
max = len(list)word = "break"i = 0while i < max:
    print("Checking element:",i)
    if word == list[i]:
        print("Find it at position:",i)
        break
   i = i + 1
```
# <span id="page-13-0"></span>**Outline**

- [La calculatrice Python ; programmation en ligne](#page-13-0)
	- **•** [Divers](#page-14-0)
	- [Types de données](#page-18-0)
	- [Variables et affectation](#page-28-0)
	- [Les chaines de caractères](#page-33-0)

#### <span id="page-14-0"></span>2 [La calculatrice Python ; programmation en ligne](#page-13-0) **O** [Divers](#page-14-0)

#### **· [Types de données](#page-18-0)**

- [Variables et affectation](#page-28-0)
- [Les chaines de caractères](#page-33-0)

# <span id="page-15-0"></span>Deux modes d'exécution

- Soit on enregistre une liste de commandes dans un fichier (*script*) grâce à un éditeur et on l'exécute via un bouton du menu.
- Soit on tape les *commandes en ligne* dans un interpréteur (idle, spyder...) qui exécute la boucle d'évaluation :

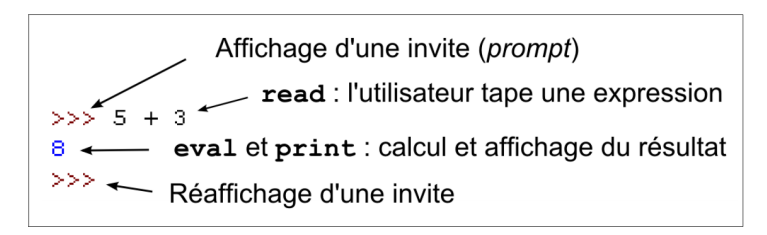

# <span id="page-16-0"></span>Identifiants et mots clé

Comme tout langage, Python utilise des identifiants pour nommer ses objets.

#### **Définition**

Un **identifiant** Python valide est une suite non vide de caractères, de longueur quelconque, formée d'un caractère de début et de zéro ou plusieurs caractères de continuation

- un caractère de début peut être n'importe quelle lettre UNICODE ou un souligné.
- un caractère de continuation est un caractère de début, un chiffre ou un point.

Il est important d'utiliser une politique cohérente de nommage des identifiants. Voici les styles préconisés :

- UPPERCASE ou UPPER\_CASE pour les constantes ;
- **TitleCase pour les classes;**
- **o** camelCase pour les fonctions, les méthodes et les interfaces graphiques;
- **I** lowercase ou lower\_case pour tous les autres identifiants.

Exemples

```
NB_ITEMS = 12 # UPPER_CASE
class MaClasse: pass # TitleCase
def maFonction (): pass # camelCase
mon_id = 5 # lower\_case
```
# <span id="page-17-0"></span>Identifiants et mots clé

Comme tout langage, Python utilise des identifiants pour nommer ses objets.

#### **Définition**

Une **expression** est une portion de code que l'interpréteur Python peut évaluer pour obtenir une valeur. Les expressions peuvent être simples ou complexes. Elles sont formées d'une combinaison de littéraux, d'identifiants et d'opérateurs.

#### Exemple

```
id1 = 15.3id2 = maFonction (id1)
if id2 > 0:
    id3 = math.sqrt(id2)else:
    id4 = id1 - 5 5∗id2
```
<span id="page-18-0"></span>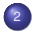

#### 2 [La calculatrice Python ; programmation en ligne](#page-13-0)

**·** [Divers](#page-14-0)

#### [Types de données](#page-18-0)

- [Variables et affectation](#page-28-0)
- [Les chaines de caractères](#page-33-0)

# <span id="page-19-0"></span>Le type int

Les entiers se codent de différentes manières.

#### Exemples

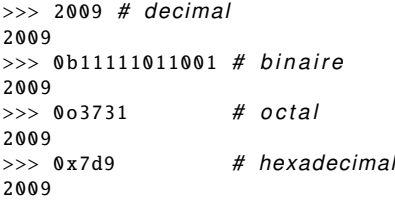

Opérations arithmétiques

20 + 3 *# 23* 20 − 3 *# 17* 20 ∗ 3 *# 60* 20∗∗3 20 / 3 # division flotante 20 // 3 # division entiere 20 % 3 *# modulo* abs(3 – 20) # valeur absolue

# <span id="page-20-0"></span>Opérations arithmétiques - exercices

```
1 Donnez la valeur des expressions suivantes :
   3 + 5 // 3
   4 ∗ 1 // 4
  2 // 3 * 3 - 22 Donnez la valeur des expressions suivantes :
   18 % 9
   81 + 18 %(81 + 18) % 9
```
# <span id="page-21-0"></span>Le type booléen

- **Deux valeurs possibles : False, True.**
- $\bullet$  Opérateurs de comparaison : ==, =!, >,>=, < et <= :

2 > 8 *# False* 2 <=8 <15 *#True*

• Opérateurs logiques : not, or et and

 $(3 == 3)$  or  $(9 > 24)$  # True (des le premier membre)  $(9 > 24)$  and  $(3 == 3)$  # False (des le premier membre)  $x = 2$ not(x==3) *# True*

# <span id="page-22-0"></span>Le type booléen, exercice 1

#### **1** Compléter la table suivante

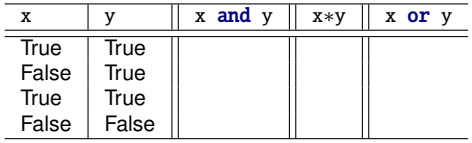

<sup>2</sup> Utiliser les opérations arithmétiques ou les fonctions prédéfinies min ou max sur les entiers 0 (False) et 1 (True) écrire des fonctions  $et(x,y)$  et ou $(x,y)$  qui renvoient la valeur 0 et 1 de façon adéquate.

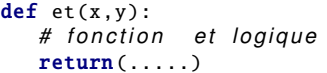

```
defou(x,y):
    # f o n c t i o n ou l o g i q u e
   return ( \ldots )
```
# <span id="page-23-0"></span>Le type booléen, exercice 2

<sup>1</sup> Que se passe-t-il si on évalue l'expression suivante ?

ou( $3 == 3$ ,  $5$  //  $1 == 2$ )

<sup>2</sup> Quelle est la différence avec l'évaluation de l'expression suivante ?

 $(3 == 3)$  or  $(5//1 == 2)$ 

<sup>3</sup> Que se passe-t-il si on évalue l'expression suivante ?

et(3 == 4, 5 // 1 == 2)

<sup>4</sup> Quelle est la différence avec l'évaluation de l'expression suivante ?

 $(3 == 4)$  and  $(5)$  // 1 == 2)

# <span id="page-24-0"></span>Le type flottant

Un float est noté avec un point décimal ou en notation exponentielle :

2.718  $.02$ 3e8 6.023 e23

- Les flottants supportent les mêmes opérations que les entiers.
- Les float ont une précision finie indiquée dans sys.float\_info.epsilon.
- L'import du module math autorise toutes les opérations mathématiques usuelles :

```
import math
print(math.sin(math.pi /4)) # 0.7071067811865475
print(math.degrees(math.pi)) # 180.0
print(math. factorial (9)) # 362880
print(math.log (1024 , 2)) # 10.0
```
# <span id="page-25-0"></span>Le type flottant - Exercice

Écrire un programme PYTHON qui prend en entrée un flottant x et renvoie le même chiffre arrondi à 2 chiffres après la virgule.

> $0.7071067811865475 \rightarrow 0.71$  $123.894 \rightarrow 123.89$

Utiliser la fonction round.

### <span id="page-26-0"></span>Le type complexe

- Les complexes sont écrits en notation cartésienne formée de deux flottants.
- La partie imaginaire est suffixée par j :

```
print(1) # 1j
et(3 == 4, 5 // 1 == 2) print((2+3j) + (4-7j)) # (6-4j)print((9+5j). real) # 9.0
print((9+5j). imag) # 5.0
print((abs(3+4j))) # # 5.0 : module
```
Un module mathématique spécifique (cmath) leur est réservé :

```
import cmath
print(cmath.phase(−1 + 0j)) # 3.14159265359
print(cmath.polar (3 + 4j)) # ( 5 . 0 , 0.9272952180016122)
print(cmath.rect (1., cmath.pi /4)) # (0.707106781187+0.707106781187 j )
```
# <span id="page-27-0"></span>Le type complexe, exercice

On considère un point dans le plan défini par ses coordonnées cartésiennes x et y. Écrire les instructions PYTHON permettant de le caractériser par un nombre complexe de la forme ρ*e i*θ .

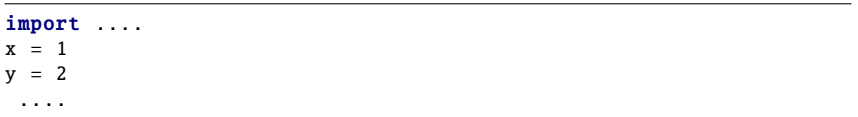

# <span id="page-28-0"></span>**Outline**

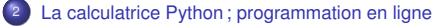

**•** [Divers](#page-14-0)

#### **· [Types de données](#page-18-0)**

- [Variables et affectation](#page-28-0)
- [Les chaines de caractères](#page-33-0)

# <span id="page-29-0"></span>Les variables

On a besoin des **variables** pour stocker les données.

#### **Définition**

Une variable est un **identifiant** associé à une valeur. Informatiquement, c'est une **référence d'objet** situé à une adresse mémoire.

Tant que l'objet n'est pas modifiable (comme les entiers, les flottants, etc.), il n'y a pas de différence notable entre variable et référence d'objet. On verra que la situation change dans le cas des objets modifiables...

# <span id="page-30-0"></span>Les affectations

#### Définition

On **affecte** une variable par une valeur en utilisant le signe = (qui n'a rien à voir avec l'égalité en math !). Dans une affectation, le membre de gauche reçoit le membre de droite ce qui nécessite d'évaluer la valeur correspondant au membre de droite avant de l'affecter au membre de gauche.

import math  $a = 2$  *# a recoit 2*  $b = 7.2*$ math.log(math.e/45.12) – 2\*math.pi c = b∗∗a

La valeur d'une variable, comme son nom l'indique, peut évoluer au cours du temps (la valeur antérieure est perdue) :

 $a = a + 1 \# 3$  (*incrementation*) a = a − 1 *# 2 ( de c rementation )*

# <span id="page-31-0"></span>Affecter ou comparer ?

Affecter n'est pas comparer

L'**affectation** a un effet (elle modifie l'état interne du programme en cours d'exécution) mais n'a pas de valeur (on ne peut pas l'utiliser dans une expression) :

 $>>> a = 2$ >>> x = (a = 3) + 2 SyntaxError: invalid syntax

La **comparaison** a une valeur utilisable dans une expression mais n'a pas d'effet (l'automate interne représentant l'évolution du programme n'est pas modifié) :

 $\gg$  x = (a == 3) + 2  $>>> x$ 2

# <span id="page-32-0"></span>Les variantes de l'affectation

Outre l'affectation simple, on peut aussi utiliser les formes suivantes :

```
# a f f e c t a t i o n simple
v=4# a f f e c t a t i o n augmentee
v + = 2 #idem a : v = v + 2 si v est deja reference
# a f f e c t a t i o n de d r o i t e a gauche
c = d = 8 # cibles multiples
# a f f e c t a t i o n s p a r a l l e l e s d ' une sequence
e, f = 2.7, 5.1 # tuple
q, h, i = ['G', 'H', 'I'] # liste
x, y = coordonneesSouris() # retour multiple d'une fonction
```
# <span id="page-33-0"></span>**Outline**

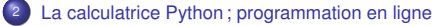

**•** [Divers](#page-14-0)

#### **· [Types de données](#page-18-0)**

- [Variables et affectation](#page-28-0)
- [Les chaines de caractères](#page-33-0)

# <span id="page-34-0"></span>Les chaines de caractères, présentation

#### **Définition**

Le type de données non modifiable str représente une séquence de caractères Unicode. *Non modifiable* signifie qu'une donnée, une fois crée en mémoire, ne pourra plus être changée.

```
syntaxe1 = "Premiere forme avec un retour a la ligne \n\cdotn"
syntaxe2 = r"Deuxieme forme sans retour a la ligne \n"
surface3 =Troisieme forme multi−ligne
"""
guillemets = "L'eau vive"
apostrophes = 'Forme "avec des apostrophes"'
```
# <span id="page-35-0"></span>Les chaines de caractères, opérations

**•** Longueur

 $s = "abcde"$ len(s) *# 5*

#### **•** Concaténation

 $s1 = "abc"$  $s2 = "defq"$  $s3 = s1 + s2$  # 'abcdefg'

#### **•** Répétition

```
s4 = "Fi! "s5=s4∗3 # ' F i ! F i ! F i ! '
print(s5)
```
### <span id="page-36-0"></span>Les chaines de caractères, sous chaines

On peut agir sur une chaîne de caractères par des *fonctions* ou des *méthodes*.

Pour appliquer une *fonction*, on utilise l'opérateur ( ) appliqué à la fonction

 $ch1 = "abc"$  $long = len(ch1) # 3$ 

On applique une *méthode* à un objet en utilisant la notation pointée entre la donnée/variable à laquelle on applique la méthode, et le nom de la méthode suivi de l'opérateur () appliqué à la méthode :

ch2 = "abracadabra" ch3 = ch2.upper () *# "ABRACADABRA"*

Quelques xemples

```
# s sera notre chaine de test pour toutes les methodes
s = "cHAise basSe"
print(s.lower ()) # chai se basse
print(s.upper ()) # CHAISE BASSE
print(s. capitalize ()) # Chaise basse
print(s.find('se b')) # 4
print(s.replace('HA', 'ha')) # chaise basSe
```
# <span id="page-37-0"></span>Les chaines de caractères, indiçage simple

Pour indicer une chaîne, on utilise l'opérateur [ ] dans lequel l'indice, un entier signé qui commence à 0 indique la position d'un caractère :

 $s = "Rayon X" # len(s) == > 7 print(s[0]) # R$ print(s[2]) *# y* print(s[−1]) *# X* print(s[−3]) *# n*

On peut aussi extraire des sous chaines

```
s = "Rayon X" # len(s) == > 7s[1:4] # 'ayo' (de l'indice 1 compris a 4 non compris)
s[-2:] # ' X' (de l'indice -2 compris a la fin)
s[:3] # ' Ray ' ( du debut a 3 non comp ris )
s[3:] # 'on X' (de l'indice 3 compris a la fin)
s[::2] # 'RynX' (du debut a la fin, de 2 en 2)
```
# <span id="page-38-0"></span>Les chaines de caractères, exercices

<sup>1</sup> Écrire un programme PYTHON pour obtenir une chaîne à partir d'une chaîne donnée où toutes les occurrences de son premier caractère ont été changées en ' $\&$ ', sauf le premier caractère lui-même.

"restart" → "resta&t"

<sup>2</sup> Écrire un programme PYTHON pour obtenir une seule chaîne à partir de deux chaînes données, séparées par un espace et permuter les deux premiers caractères de chaque chaîne.

"abc" et "xyz"  $\rightarrow$  "xyc abz"

## <span id="page-39-0"></span>**Outline**

#### 3 [Le contrôle du flux d'instructions](#page-39-0)

- [Les instructions conditionnelles](#page-40-0)
- [Les boucles énumérées](#page-49-0)
- [Parcours d'une chaîne de caractères](#page-67-0)
- [Boucles conditionnelles](#page-72-0)

## <span id="page-40-0"></span>**Outline**

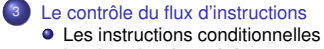

- [Les boucles énumérées](#page-49-0)
- [Parcours d'une chaîne de caractères](#page-67-0)
- [Boucles conditionnelles](#page-72-0)

<span id="page-41-0"></span>Les instructions conditionnelles se définissent à l'aide du mot clé **if** :

```
if expression booleenne :
    bloc . . . . . . . . . . . . . .
    d instructions 1..
else:
    bloc ..............
    d instructions 2..
```
Si l'expression booléenne est vraie, le premier bloc d'instructions est réalisé, dans le cas contraire c'est le second.

Opérateurs courants (à valeurs booléennes) :

 $x < y$  (*x* est strictement plus petit que *y*);

 $x > y$  (*x* est strictement plus grand que *y*);

 $x \leq y$  (*x* est inférieur ou égal à *y*);

$$
x \geq y
$$
 (x est supérieur ou égal à y);

$$
x == y \ (x \text{ est égal à } y);
$$

 $x! = v$  (*x* est différent de *v*).

#### <span id="page-42-0"></span>Exemples

```
if x < 0:
    print("x est negatif")
plif x % ?print("x est positif et impair")
else:
print("x n'est pas negatif et est pair")
```
# <span id="page-43-0"></span>Les instructions conditionnelles - exercice

Quelles sont les valeurs de a, b et c à la fin de la liste d'instructions.

```
a=2b=a∗a+3
c=b−a
if (c == a):
  a=1else :
   a=a+3if (b + c < a):
   h=2else :
   h=4if (b := c * c) :
   c = 12else :
   c = -6
```
<span id="page-44-0"></span>Les instructions conditionnelles se définissent à l'aide du mot clé if :

```
if expression booleenne :
    bloc ..............
    d instructions 1..
else:
    bloc ..............
    d instructions 2..
```
Les chaînes de caractères peuvent être comparées suivant l'ordre lexicographique :

```
In [1]: 'alpha' < 'omega'
Out [1]: True
In [2]: 'gamma' <= 'beta'
Out [2]: False
```
<span id="page-45-0"></span>Les instructions conditionnelles se définissent à l'aide du mot clé if :

```
if expression booleenne :
    bloc ..............
    d instructions 1..
else:
    bloc ..............
    d instructions 2..
```
Expressions booléennes.

L'évaluation d'une expression logique n'est qu'un calcul dont le résultat ne peut prendre que deux valeurs : le vrai (True) et le faux (False).

Les deux fonctions suivantes sont équivalentes :

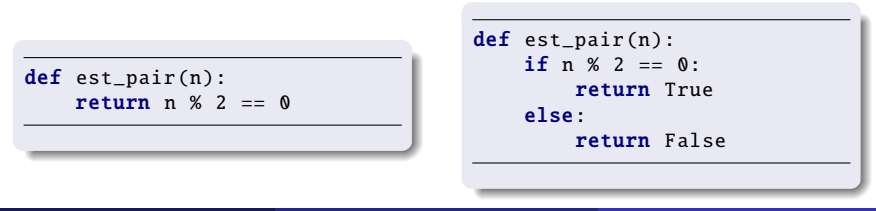

<span id="page-46-0"></span>Il est possible d'imbriquer plusieurs tests à l'aide du mot-clé elif :

```
if expression booleenne 1:
    bloc ..............
    d instructions 1..
elif expression booleenne 2:
    bloc . . . . . . . . . . . . . .
    d instructions 2..
else:
    bloc ..............
    d instructions 3..
```
- Si l'expression 1 est vraie, le bloc d'instructions 1 est réalisé ;

- Si l'expression 1 est fausse et l'expression 2 vraie, le bloc d'instructions 2 est réalisé ;
- Si les deux expressions sont fausses, le bloc d'instructions 3 est réalisé.

Plusieurs elif à la suite peuvent être utilisés pour multiplier les cas possibles.

# <span id="page-47-0"></span>Les instructions conditionnelles, exercices

Que fait la suite d'instructions suivantes ?

```
x=3st = "Ca va ?"ch = "x = x \text{ // } 2if (x == 1):
    ch = "How are you ?"
else :
    ch = "Comment allez −vous ?"
ch = ch + "n"print (ch)
```
# <span id="page-48-0"></span>Les instructions conditionnelles, exercices

- <sup>1</sup> Écrivez une expression conditionnelle, qui à partir d'une température d'eau stockée dans une variable t affiche dans le terminal si l'eau à cette température est à l'état liquide, solide ou gazeux.
- <sup>2</sup> Un service de photocopies facture 0,10 euros les 30 premières photocopies et 0,05 euros les suivantes. Écrire les instructions qui donnent le montant payé après que le client a entré son nombre de photocopies. On pourra utiliser

```
nb = input("Entrez le nombre de photocopies")nb = int(nb) # la sortie de input est une chaine de caracteres,
                     # la fonction int permet de la convertir
                     # en nombre entier.
```
*# e c r i r e l a s u i t e i c i pour c a l c u l e r l e p r i x en f o n c t i o n de nb*

### <span id="page-49-0"></span>**Outline**

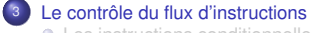

● [Les instructions conditionnelles](#page-40-0)

#### [Les boucles énumérées](#page-49-0)

[Parcours d'une chaîne de caractères](#page-67-0)

● [Boucles conditionnelles](#page-72-0)

<span id="page-50-0"></span>La fonction range

La fonction range peut prendre entre 1 et 3 arguments entiers :

 $-$  range(b) énumère les entiers  $0,1,2,\cdots, b-1$ ;

 $-$  range(a, b) énumère les entiers  $a, a+1, \dots, b-1$ ;

 $-$  range(a,b,c) énumère les entiers a, a+c, a+2c,  $\cdots$ , a+nc où n est le plus grand entier vérifiant  $a + nc < b$  si c est positif (ie n est la partie entière de  $(b-a)/c$ )

et a+nc > b si c est négatif (ie que n est la partie entière de (b-a)/c+1).

```
In [1]: list(range(10))
Out [1]: [0, 1, 2, 3, 4, 5, 6, 7, 8, 9]
In [2]: list(range(5, 15))
Out [2]: [5, 6, 7, 8, 9, 10, 11, 12, 13, 14]
In [3]: list(range(1, 20, 3))
Out [3]: [1, 4, 7, 10, 13, 16, 19]
```
- L'énumération range(b) comporte b éléments ;

 $-$  l'énumération range(a,b) comporte b-a éléments.

### <span id="page-51-0"></span>La fonction range - exercice

Écrire un code PYTHON permettant d'afficher tous les chiffres impairs inférieurs à une valeur n initialement fixée.

<span id="page-52-0"></span>Boucles indexées

On définit une boucle indexée par la construction suivante :

```
for \ldots in range(\ldots):
    bloc ..........................
    ................................
    d instructions .................
```
Immédiatement après le mot clé for figure le nom d'une variable, qui va prendre les différentes valeurs de l'énumération produite par range. Pour chacune de ces valeurs, le bloc d'instructions qui suit sera exécuté.

```
In [4]: for x in range(2, 10, 3):
...: \text{print}(x, x**2)2 4
5 25
8 64
```
<span id="page-53-0"></span>Boucles indexées

On définit une boucle indexée par la construction suivante :

```
for ... in range(...):
    bloc ..........................
    ................................
    d instructions .................
```
Il est possible d'imbriquer des boucles à l'intérieur d'autres boucles :

```
In [5]: for x in range(1, 6):
\ldots: for y in range(1, 6):
...: \text{print}(x * y, \text{ end} = '')\dots: print('')1 2 3 4 5 /
2 4 6 8 10 /
3 6 9 12 15 /
4 8 12 16 20 /
5 10 15 20 25 /
```
<span id="page-54-0"></span>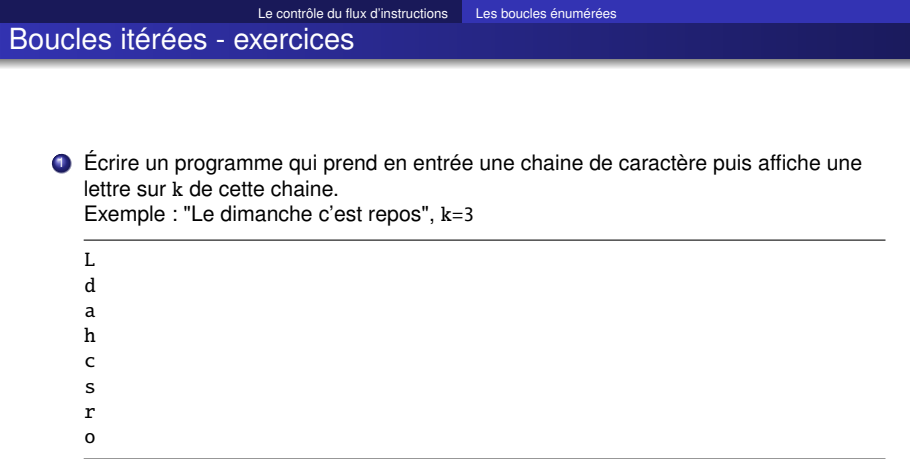

<sup>2</sup> Write a program which will find all such numbers which are divisible by 7 but are not a multiple of 5, between 2000 and 3200 (both included). The numbers obtained should be printed in a comma-separated sequence on a single line. Hints : Consider use range(*#begin, #end)* method

<span id="page-55-0"></span>Invariant de boucle

#### **Invariant de boucle**

 $\rightarrow$  toute assertion vérifiant les conditions suivantes :

Initialisation cette assertion est vraie avant la première itération ;

Conservation si cette assertion est vraie avant une itération, elle le reste avant l'itération suivante ;

Terminaison une fois la boucle terminée, l'invariant fournit une propriété utile pour établir/prouver/analyser l'algorithme.

Exemple :  $u_0 = 0$  et  $\forall n \in \mathbb{N}$ ,  $u_{n+1} = 2u_n + 1$ 

 $def u(n)$ :  $x = 0$ for  $k$  in range $(n)$ :  $x = 2 + x + 1$ return x

à l'entrée de la boucle indexée par *k*, *x* référence la valeur de *u<sup>k</sup>* .

<span id="page-56-0"></span>Invariant de boucle

#### **Invariant de boucle**

 $\rightarrow$  toute assertion vérifiant les conditions suivantes :

Initialisation cette assertion est vraie avant la première itération ;

Conservation si cette assertion est vraie avant une itération, elle le reste avant l'itération suivante ;

Terminaison une fois la boucle terminée, l'invariant fournit une propriété utile pour établir/prouver/analyser l'algorithme.

Exemple :  $u_0 = 0$  et  $\forall n \in \mathbb{N}$ ,  $u_{n+1} = 2u_n + 1$ 

 $def u(n)$ :  $x = 0$ for  $k$  in range $(n)$ :  $x = 2 * x + 1$ return x

à l'entrée de la boucle indexée par *k*, *x* référence la valeur de *u<sup>k</sup>* . Initialisation : à l'entrée de la boucle indexée par 0,  $x = 0 = u_0$ .

<span id="page-57-0"></span>Invariant de boucle

 $\rightarrow$  toute assertion vérifiant les conditions suivantes :

Initialisation cette assertion est vraie avant la première itération ;

Conservation si cette assertion est vraie avant une itération, elle le reste avant l'itération suivante ;

Terminaison une fois la boucle terminée, l'invariant fournit une propriété utile pour établir/prouver/analyser l'algorithme.

Exemple :  $u_0 = 0$  et  $\forall n \in \mathbb{N}$ ,  $u_{n+1} = 2u_n + 1$ 

```
def u(n):
    x = 0for k in range(n):
        x = 2 * x + 1return x
```
à l'entrée de la boucle indexée par *k*, *x* référence la valeur de *u<sup>k</sup>* .

 $\mathsf{Conservation}:\mathsf{si}$  à l'entrée de la boucle indexée par  $k$ ,  $x=u_k$  , alors à l'entrée de la boucle indexée par  $k + 1$ ,  $x = 2u_k + 1 = u_{k+1}$ .

<span id="page-58-0"></span>Invariant de boucle

 $\rightarrow$  toute assertion vérifiant les conditions suivantes :

Initialisation cette assertion est vraie avant la première itération ;

Conservation si cette assertion est vraie avant une itération, elle le reste avant l'itération suivante ;

Terminaison une fois la boucle terminée, l'invariant fournit une propriété utile pour établir/prouver/analyser l'algorithme.

Exemple :  $u_0 = 0$  et  $\forall n \in \mathbb{N}$ ,  $u_{n+1} = 2u_n + 1$ 

```
def u(n):
    x = 0for k in range(n):
        x = 2 + x + 1return x
```
à l'entrée de la boucle indexée par *k*, *x* référence la valeur de *u<sup>k</sup>* .

Terminaison : Le résultat retourné est la valeur de *x* à l'entrée de la boucle indexée par *n*, soit *un*.

<span id="page-59-0"></span>Invariant de boucle

 $\rightarrow$  toute assertion vérifiant les conditions suivantes :

Initialisation cette assertion est vraie avant la première itération ;

Conservation si cette assertion est vraie avant une itération, elle le reste avant l'itération suivante ;

Terminaison une fois la boucle terminée, l'invariant fournit une propriété utile pour établir/prouver/analyser l'algorithme.

Exemple :  $u_0 = 0$  et  $\forall n \in \mathbb{N}$ ,  $u_{n+1} = 2u_n + 1$ 

```
def u(n):
    x = 0for k in range(n):
        x = 2 + x + 1return x
```
à l'entrée de la boucle indexée par *k*, *x* référence la valeur de *u<sup>k</sup>* . Ici, l'invariant de boucle énoncé prouve la validité de l'algorithme.

<span id="page-60-0"></span>Invariant de boucle

On souhaite calculer  $u_n = n!$ . Pour cela, on cherche à obtenir l'invariant : à l'entrée de la boucle indexée par *k*, *x* référence la valeur *k*!. Cet invariant conditionne l'initialisation et la conservation :

```
def fact(n):
    x = 1 # initialisation
    for k in range(n):
        x = x * (k + 1) # conservation
    return x
```
Ici, l'invariant de boucle permet de rédiger l'algorithme.

<span id="page-61-0"></span>Invariant de boucle

On souhaite calculer  $u_n$  définie par  $u_0 = 0$ ,  $u_1 = 1$  et  $u_{k+2} = uk + 1 + uk$ . On cherche à obtenir l'invariant : à l'entrée de la boucle indexée par *k*, *x* référence la valeur de *u<sup>k</sup>* .

Problème : comment calculer *u<sup>k</sup>* + 1 à l'aide de la seule valeur de *u<sup>k</sup>* ? Il manque la valeur de *uk*−1.

<span id="page-62-0"></span>Invariant de boucle

On souhaite calculer  $u_n$  définie par  $u_0 = 0$ ,  $u_1 = 1$  et  $u_{k+2} = uk + 1 + uk$ . On cherche à obtenir l'invariant : à l'entrée de la boucle indexée par *k*, *x* référence la valeur de *u<sup>k</sup>* et *y* référence la valeur de *uk*−<sup>1</sup> .

On en déduit la fonction :

```
def fib(n):
     x, y = 0, 1 # initialisation
     for k in range(n):
           x, y = x + y, x \neq \text{conservation}return x
```
<span id="page-63-0"></span>**Exercice** 

On considère 
$$
p(x) = \sum_{i=0}^{n-1} a_i x^i
$$
 représenté par  $p = [a_0, a_1, a_2, \ldots]$ .

Déterminer un invariant pour établir le rôle de la fonction :

```
def mystere(p, x):
   n = len(p)s = 0for k in range(n):
       s = x * s + p[n-1-k]return s
```
À l'entrée de la boucle indexée par *k*, ...

<span id="page-64-0"></span>**Exercice** 

On considère  $p(x) = \sum_{i=0}^{n-1} a_i x^i$  représenté par  $p = [a_0, a_1, a_2, \ldots].$ 

Déterminer un invariant pour établir le rôle de la fonction :

```
def mystere(p. x):
    n = len(p)s = 0for k in range(n):
        s = x * s + p[n-1-k]return s
```
À l'entrée de la boucle indexée par *k*, *s* référence la valeur de  $\sum_{i=n-k}^{n-1}a_i x^{i+k-n}$ 

On en déduit que cet algorithme retourne la valeur de  $\sum_{i=0}^{n-1} a_i x^i = p(x)$ . Ici, l'invariant de boucle permet d'analyser l'algorithme.

<span id="page-65-0"></span>**Exercice** 

Que font les deux fonctions définies ci-dessous ?

```
def entiers(i, j):
    for k in range(i, j):
        print(k)
    print(j)
entiers (7, 22)
```

```
def entiers(i, j):
    if i \, 8 \, 7 == 0:
    i = 1for k in range(i, j):
        if k \times 7 = 0print(k)
    print(j)
entiers (7, 22)
```
<span id="page-66-0"></span>**Exercice** 

Écrire une fonction PYTHON qui correspondra à la fonction  $f : \mathbb{N} \to \mathbb{N}$ 

$$
\forall n \in \mathbb{N}, \ f(n) = \left\{ \begin{array}{lll} n/2 & \text{si} & n & \text{est pair} \\ 3n+1 & \text{si} & n & \text{est impair} \end{array} \right.
$$

Comment calculer *fofof* (17) ? Quel résultat doit-on obtenir ?

### <span id="page-67-0"></span>**Outline**

### 3 [Le contrôle du flux d'instructions](#page-39-0)

- [Les instructions conditionnelles](#page-40-0)
- [Les boucles énumérées](#page-49-0)

#### [Parcours d'une chaîne de caractères](#page-67-0)

● [Boucles conditionnelles](#page-72-0)

<span id="page-68-0"></span>Syntaxe générale de l'instructionfor :

```
for ... in ...:
    bloc ............................
    ................................
    dinstructions .................
```
Ce qui suit le mot-clé *in* doit être une structure de données énumérable (intervalles, chaîne de caractères, listes, fichiers . . .). Par exemple :

```
def epeler(mot):
    for c in mot:
        print(c)
In [1]: epeler('Pourquoi')
P
o
u
r
q
u
```
<span id="page-69-0"></span>Syntaxe générale de l'instructionfor :

for in ... bloc ........................... ................................ dinstructions .................

Ce qui suit le mot-clé *in* doit être une structure de données énumérable (intervalles, chaîne de caractères, listes, fichiers . . .).

Dans un langage de programmation n'autorisant que des itérations suivant une progression arithmétique, il faudrait écrire :

```
def epeler(mot):
    for i in range(len(mot)):
        print(mot[i])
```
<span id="page-70-0"></span>Syntaxe générale de l'instructionfor :

```
for ... in ...:
    bloc ...........................
    ................................
    dinstructions .................
```
Ce qui suit le mot-clé *in* doit être une structure de données énumérable (intervalles, chaîne de caractères, listes, fichiers . . .).

Il est possible d'énumérer à la fois l'indice et la valeur d'un élément :

```
for (i, c) in enumerate('Pourquoi'):
   print(i, c)(0, 'P')(1, '0')(2, 'u')(3, 'r')(4, 'q')(5, 'u')(6, '0')(7, 'i')
```
<span id="page-71-0"></span>Syntaxe générale de l'instructionfor :

```
for ... in ...:
    bloc ...........................
    ................................
    dinstructions .................
```
Ce qui suit le mot-clé *in* doit être une structure de données énumérable (intervalles, chaîne de caractères, listes, fichiers . . .). Il est possible d'énumérer 2 énumérables à la fois :

```
for (i, c) in zip(range(1, 10), 'Pourquoi'):
   print(i, c)(1, 'P')(2, '0')(3, 'u')(4, 'r')(5, 'q')(6, 'u')(7, '0')
```
### <span id="page-72-0"></span>**Outline**

#### 3 [Le contrôle du flux d'instructions](#page-39-0)

- [Les instructions conditionnelles](#page-40-0)
- [Les boucles énumérées](#page-49-0)
- [Parcours d'une chaîne de caractères](#page-67-0)
- [Boucles conditionnelles](#page-72-0)

#### <span id="page-73-0"></span>Boucles conditionnelles

Une boucle conditionnelle exécute une suite d'instructions tant qu'une certaine condition est réalisée.

while condition: bloc ........................... ................................ d instructions .................

La condition doit être une expression à valeurs booléennes.

```
In [1]: while 1 + 1 == 3:
...: print('abc')
...: print('def')
def
```
L'instruction print('abc') n'est jamais exécutée puisque la condition est fausse.

#### <span id="page-74-0"></span>Boucles conditionnelles

Une boucle conditionnelle exécute une suite d'instructions tant qu'une certaine condition est réalisée.

while condition : bloc ........................... ................................ d instructions .................

La condition doit être une expression à valeurs booléennes.

```
In [1]: while 1 + 1 == 2:
...: print('abc')
\ldots: print('def')
abc abc abc abc abc abc abc abc abc abc abc abc abc abc abc abc abc
abc abc abc abc abc abc abc abc abc abc abc abc abc abc abc ...
```
L'instruction est éternellement vérifiée.... ce qui conduit au blocage de l'interprète.

#### <span id="page-75-0"></span>Boucles conditionnelles

Une boucle conditionnelle exécute une suite d'instructions tant qu'une certaine condition est réalisée.

while condition : bloc ............................ ................................ d instructions .................

En général, la condition dépend d'une variable au moins dont le contenu sera susceptible d'être modifié dans le corps de la boucle. Par exemple :

```
In [3]: x = 10In [4]: while x > 0:
\dots: \text{print}(x)\cdots x - = 110 9 8 7 6 5 4 3 2 1
```
<span id="page-76-0"></span>**Exercice** 

Donner le rôle des fonctions suivantes :

```
def mystere(n):
    p = 0while (p+1)*(p+1) \leq n:
        p += 1
    return p
```
<span id="page-77-0"></span>Prouver la terminaison d'une boucle conditionnelle, c'est prouver qu'elle retourne un résultat en **un temps fini**. La recherche d'un invariant de boucle adéquat fournit le plus souvent la solution.

Exemple :

```
def mystere(a, b):
    q, r = 0, a
    while r \geq b.
       q, r = q + 1, r - breturn q, r
```
En général, la condition dépend d'une variable au moins dont le contenu sera susceptible d'être modifié dans le corps de la boucle.

Par exemple :

```
In [3]: x = 10In [4]: while x > 0:
\ldots: print(x)
...: x = 110 9 8 7 6 5 4 3 2 1
```
<span id="page-78-0"></span>Prouver la terminaison d'une boucle conditionnelle, c'est prouver qu'elle retourne un résultat en **un temps fini**. La recherche d'un invariant de boucle adéquat fournit le plus souvent la solution.

Exemple :

```
def mystere(a, b):
    q, r = 0, a
    while r \geq b.
       q, r = q + 1, r - breturn q, r
```
Exemple :

```
def mystere(a, b):
    q, r = 0, a
    while r \geq b:
    q, r = q + 1, r - breturn q, r
```
La boucle conditionnelle réalise l'itération de deux suites  $(q_n)_{n\in\mathbb{N}}$  et  $(r_n)_{n\in\mathbb{N}}$  définies par  $r_0$  + 1,  $r_{n+1} = r_n - b$ .<br>*PYTHON* 

On en déduit l'invariant suivant : V. Monbet (UFR Math, UR1) [PYTHON](#page-0-0) 3 septembre 2018 68 / 74

<span id="page-79-0"></span>Prouver la terminaison d'une boucle conditionnelle, c'est prouver qu'elle retourne un résultat en **un temps fini**. La recherche d'un invariant de boucle adéquat fournit le plus souvent la solution.

Exemple :

```
def mystere(a, b):
    q, r = 0, a
    while r \geq b.
       q, r = q + 1, r - breturn q, r
```
Exemple :

```
def mystere(a, b):
    q, r = 0, a
    while r \geq b:
    q, r = q + 1, r - breturn q, r
```
£ *q* = *n*

**Conclusion** : cette fonction retourne la valeur d'un couple (*q*, *r* ) vérifiant

<span id="page-80-0"></span>**Exercice** 

Donner le rôle de la fonction suivante :

```
def mystere(n):
    i, s = 0, 0while s < n:
       s += 2 * i + 1
       i += 1return i
```
<span id="page-81-0"></span>**Exercice** 

Donner le rôle de la fonction suivante :

```
def mystere(n):
     i, s = 0, 0while s < n.
        s \neq 2 \times i + 1i += 1return i
```
À l'entrée de la boucle de rang  $k$ ,  $i = k$  et  $s = \sum_{i=0}^{k-1} (2i + 1) = k^2$ . Il faut observer que  $(p + 1)^2 = p^2 + 2p + 1$ . Il existe un unique entier *k* tel que (*k* − 1) <sup>2</sup> < *n* ≤ *k* <sup>2</sup> donc l'algorithme se termine et retourne cette valeur de *<sup>k</sup>* = [<sup>√</sup> *n*].

#### <span id="page-82-0"></span>Forcer la sortie d'une boucle

Pour sortir prématurément d'une boucle : return ou break. Exemple : recherche d'un caractère dans une chaîne de caractères.

```
def cherche(c, chn):
    for x in chn:
        if x == c:
        return True
    return False
```
Dès que le caractère *c* est trouvé dans la chaîne *chn*, le parcours cesse.

### <span id="page-83-0"></span>Forcer la sortie d'une boucle

Pour sortir prématurément d'une boucle : return ou break.

break permet d'interrompre le déroulement des instructions du bloc interne à la boucle.

 $s = 0$ while True:  $s + = 1$ **if** randint  $(1,7) == 6$  and randint  $(1,7) == 6$ : break

La boucle ne se termine que si on réalise un double 6 (la terminaison n'est que *probable*).

### <span id="page-84-0"></span>Forcer la sortie d'une boucle

Pour obtenir le nombre moyen de jets nécessaire à l'obtention d'un double 6, on réalise cette expérience un nombre suffisant de fois :

```
from numpy.random import randint
def test(n):
    e = 0for k in range(n):
        s = 0while True:
            s \neq 1if randint (1, 7) == 6 and randint (1, 7) == 6:
                 break
        \rho += s
    return e / n
```

```
test (100000)
Out [61]: 36.19483
test (100000)
Out [62]: 35.78437
```

```
test (100000)
Out [63]: 36.08243
test (100000)
Out [64]: 36.05108
```